# Polyphase Filters

#### Section 12.4 Porat

### **12.4 Polyphase Filters**

Polyphase is a way of doing sampling-rate conversion that leads to very efficient implementations.

But more than that, it leads to very general viewpoints that are useful in building filter banks.

Before we delve into the math we can see a lot just by looking at the structure of the filtering....

**EVALUATE:** Of course, we **WILL** need to do the math, too, though.

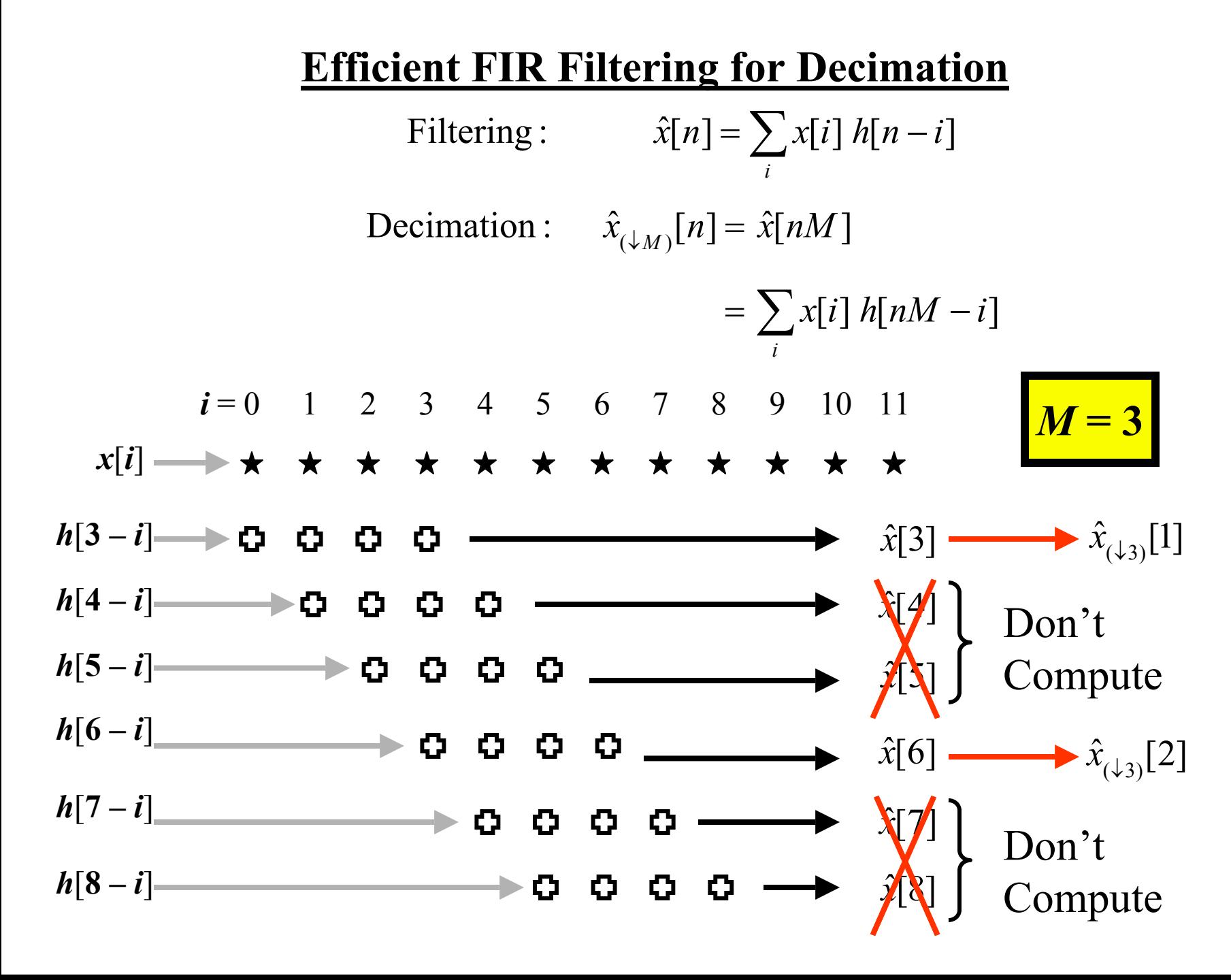

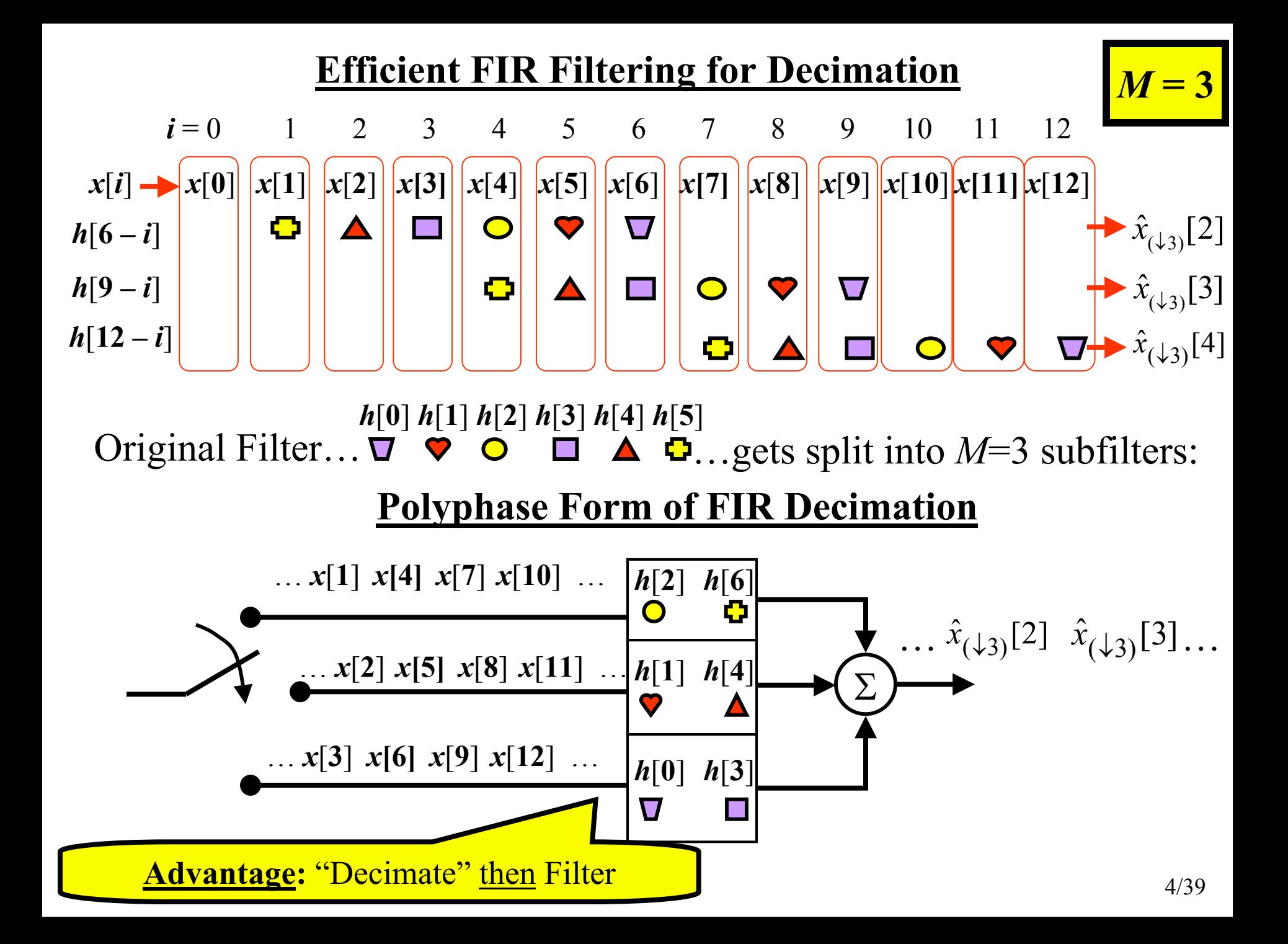

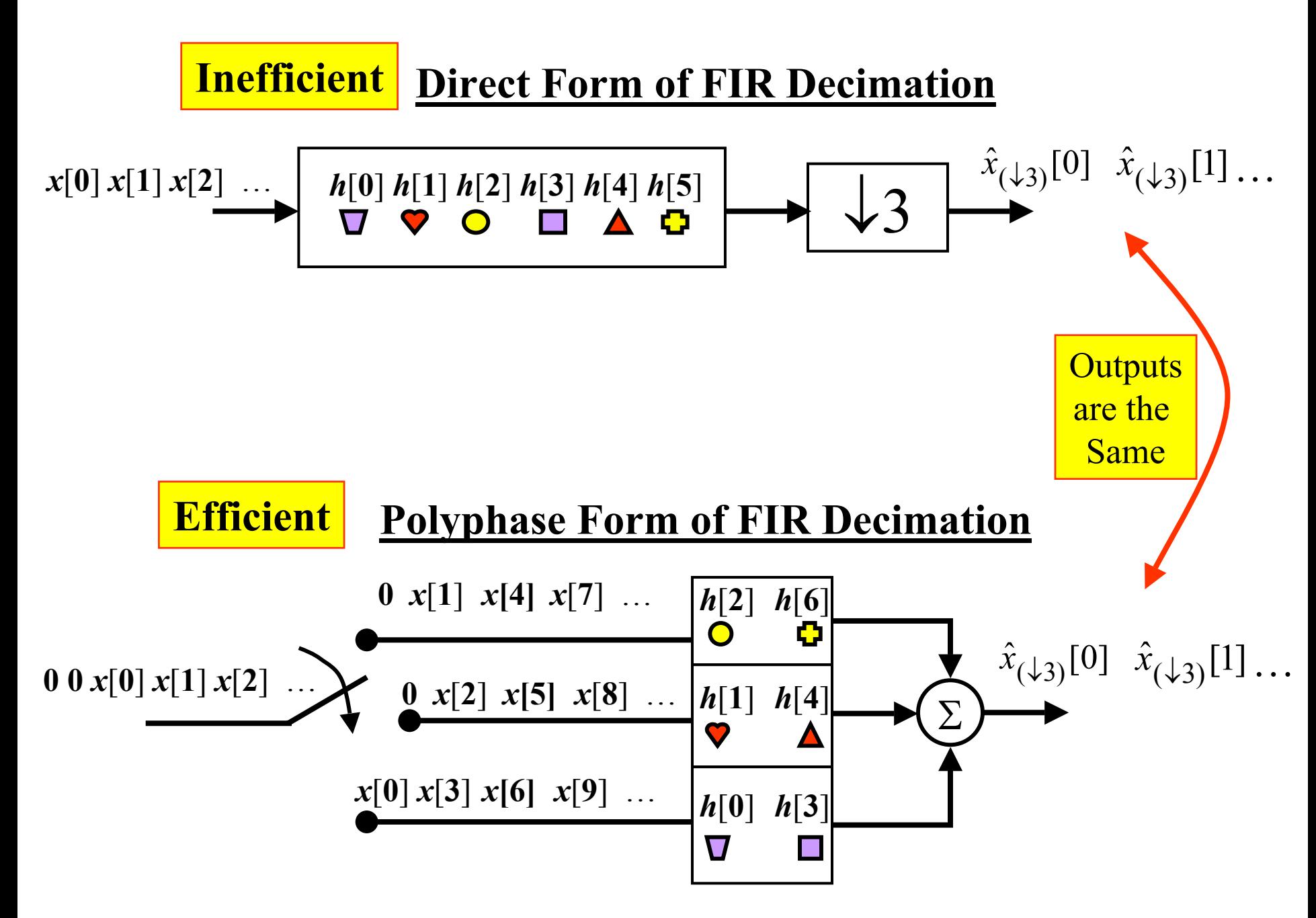

#### **Example of Polyphase Filters for Decimation**

#### **Consider Length-10 Filter w/ M=4**

i: 0 1 2 3 4 5 6 7 8 9 10 11 12 h[i]: h[0] h[1] h[2] h[3] h[4] h[5] h[6] h[7] h[8] h[9]  $\,0\quad 0\quad 0\ldots$ 

Length of Polyphase Filters: ceil ${\text{length/M}} = \text{ceil} \{10/4\} = 3$ 

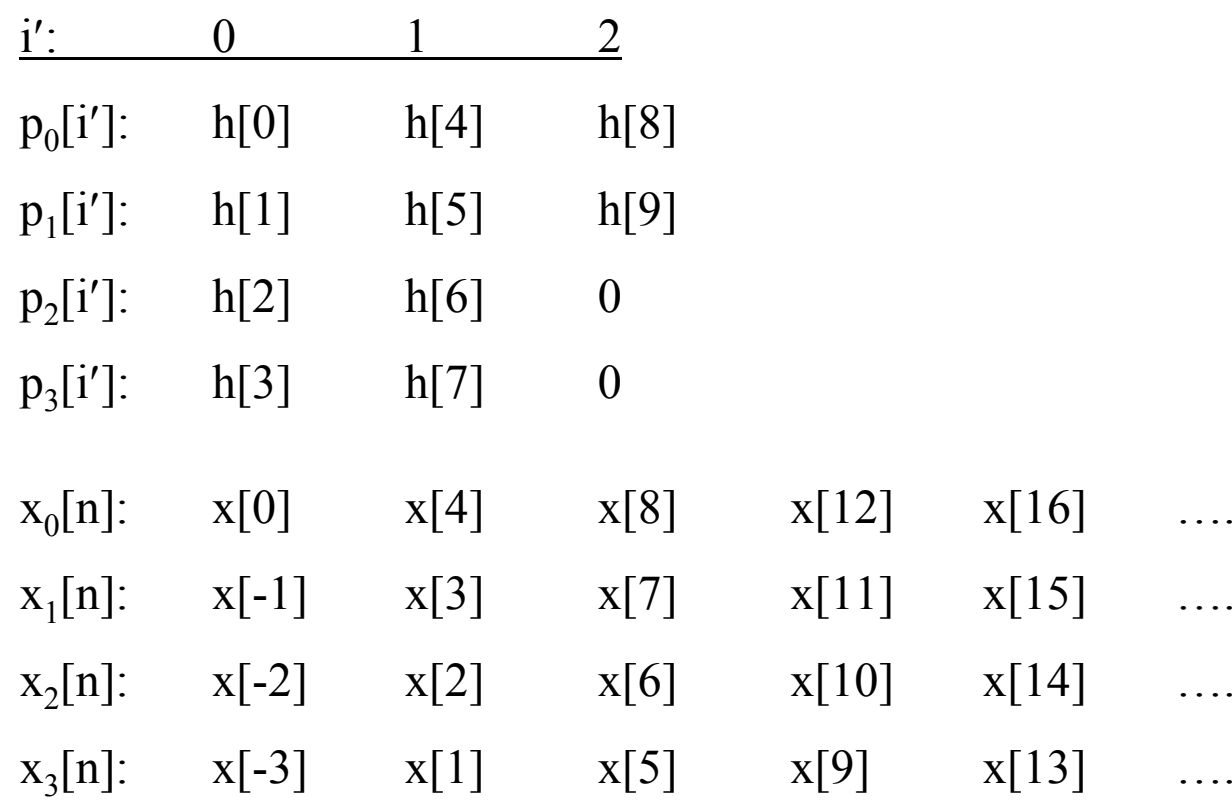

#### **Example of Polyphase Filters for Decimation (pt. 2)**

#### **Matlab Code**

**% Create input signal and filter**  $x=1:21$ ; h=[1 2 3 4 5 6 7 8 9 10 0 0];

Pad zeros to make length equal to integer multiple of *M*

**% %%%%%% Direct Form (Inefficient) %%%%%%**  $y = filter(h, 1, x);$  % Compute filter output y dec=y(1:4:end) % Throw away unneeded output samples

```
% %%%%%% Polyphase Form (Efficient) %%%%%%
% Select polyphase filters 
p0=h(1:4:end) 
p1=h(2:4:end)p2=h(3:4:end)
p3=h(4:4:end)% Select polyphase signals
x0=x(1:4:end)x1=[0 x(4:4:end)]x2=[0 x(3:4:end)]x3=[0 x(2:4:end)]% filter each polyphase component and add together
y poly dec=filter(p0,1,x0)+filter(p1,1,x1)+filter(p2,1,x2)+filter(p3,1,x3)Put a zero in front to provide the 
                                            x[-3], x[-2], and x[-1] terms
```
#### **Efficient FIR Filtering for Interpolation**

Interpolation: 
$$
\hat{x}_{(\uparrow L)}[n] = \sum_{i} x_{(\uparrow L)}[i] h[n-i]
$$

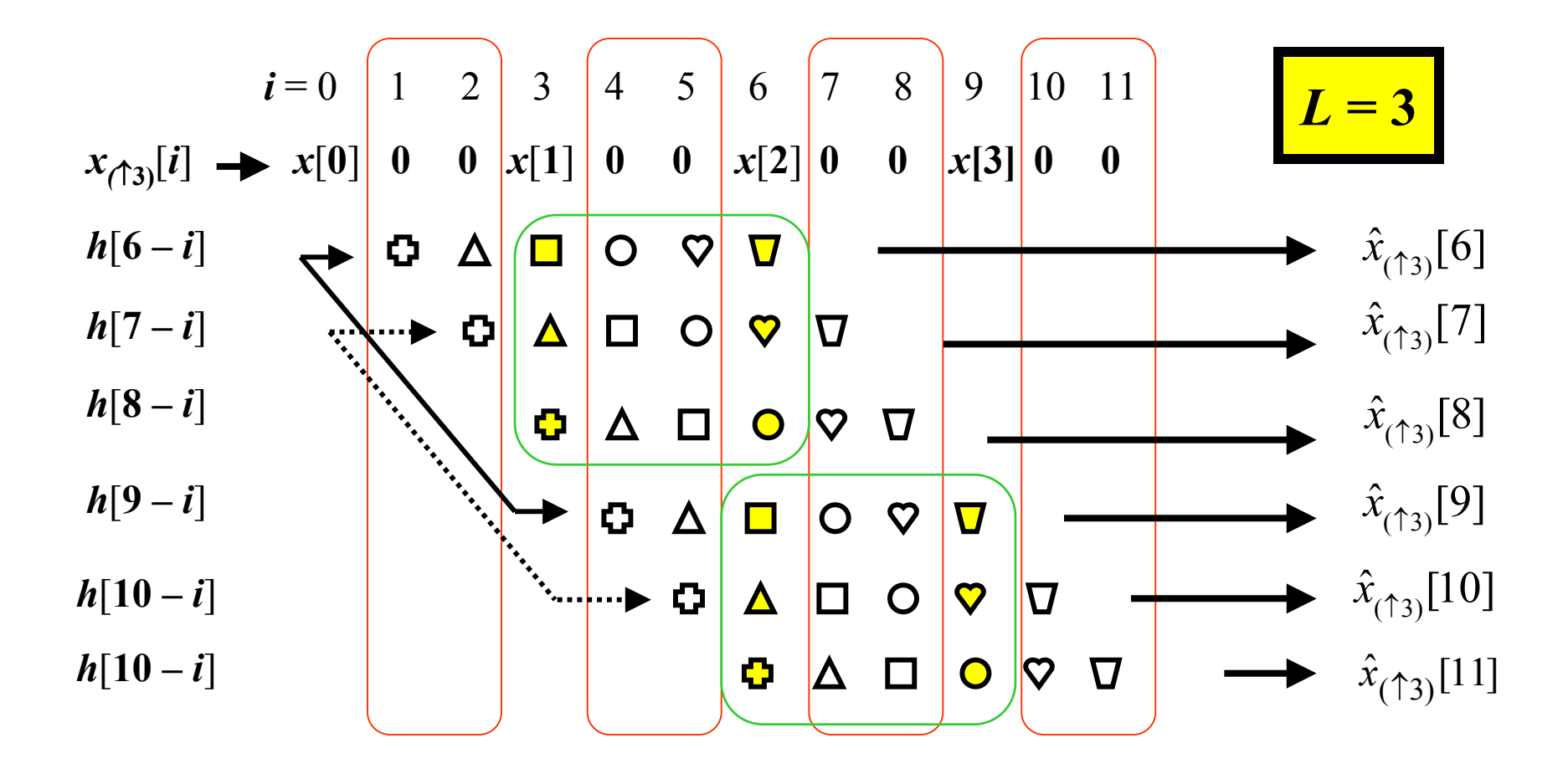

#### **Efficient FIR Filtering for Interpolation**  $\gamma_{L)}[n] = \sum x[i] h[n]$ Interpolation :  $\hat{x}_{(\uparrow L)}[n] = \sum x[i] h[n-Li]$ =*i* $\overline{3}$  $i = 0$  1 2 3 *L* **= 3**  $\rightarrow x[0]$  *x*[1] *x*[2] *x*[3] *<sup>x</sup>*[*i*]  $\boldsymbol{\nabla}$  $\hat{x}_{_{(\textcolor{red}{\uparrow}3)}}[6]$  $\Box$  $\hat{x}_{_{(\textcolor{red}{\uparrow}3)}}$ [7]  $\blacktriangle$  $\boldsymbol{\nabla}$  $\hat{x}_{_{(\textcolor{red}{\uparrow}3)}}[8]$ Ф  $\mathbf O$  $\hat{x}_{_{(\textcolor{red}{\uparrow}3)}}[9]$  $\blacktriangledown$  $\mathcal{C}^{\mathcal{A}}$  $\hat{x}_{(\uparrow \mathfrak{z})}[10]$  $\blacktriangle$  $\boldsymbol{\nabla}$  $\hat{x}_{(\uparrow 3)}[11]$ Ф  $\mathbf O$

#### **Efficient FIR Filtering for Interpolation**

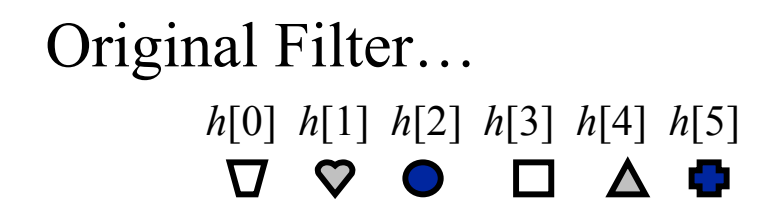

$$
L=3
$$

 $\ldots$  gets split into  $L = 3$  subfilters:

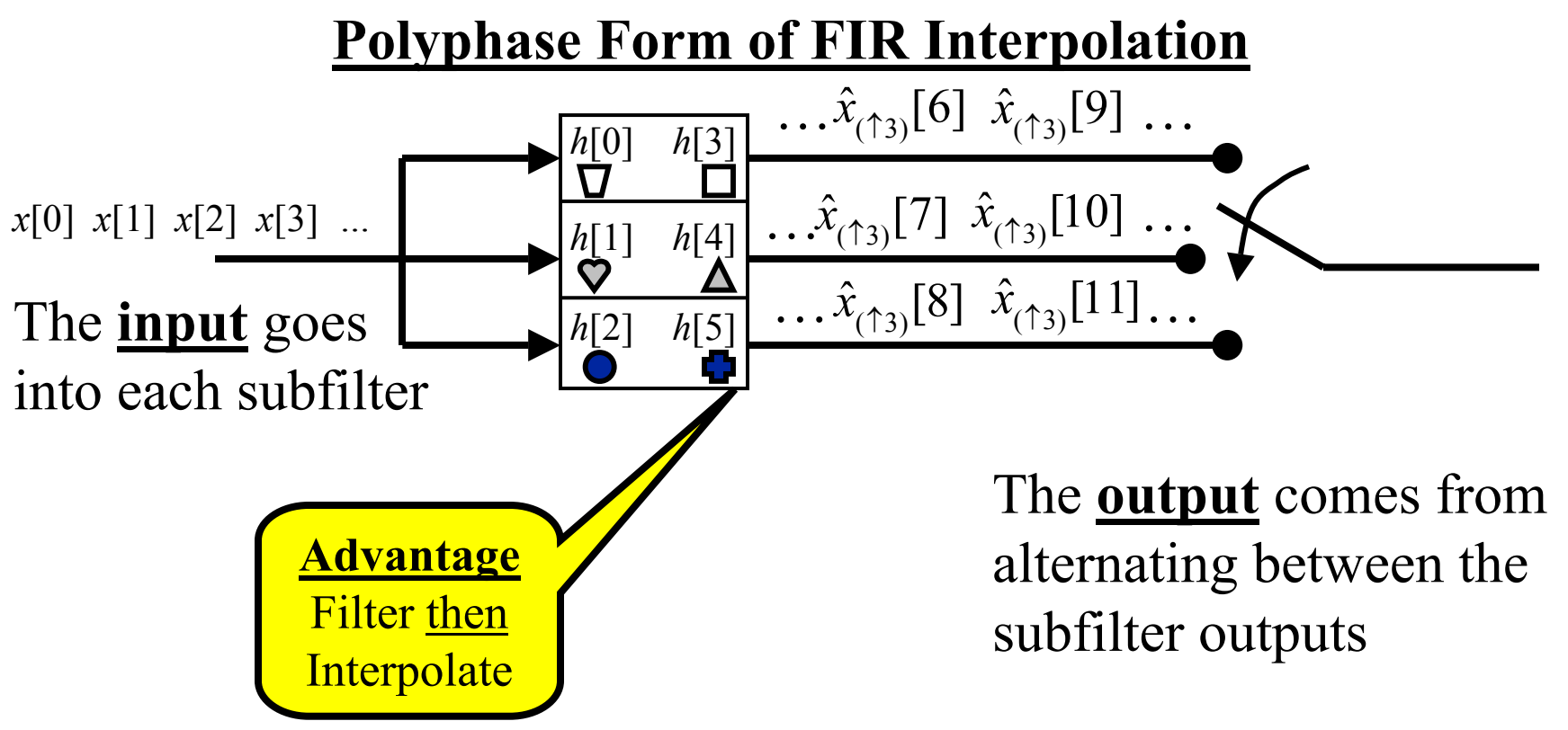

## **12.4.1 Multirate Identities**

These provide analysis "tricks" useful when dealing with mathematical analysis of multirate systems.

The question in general is: How can we interchange the order of filtering w/ decimation/expansion?

#### **Decimation Identity**

This identity asserts equality between the following 2 systems:

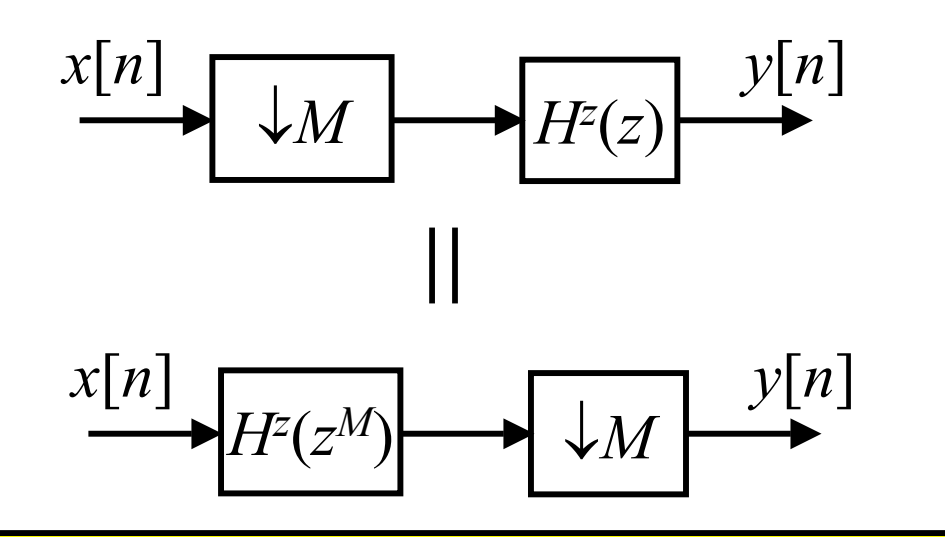

Can prove this either in the Time-Domain or Z-Domain

#### **TD Proof of Decimation Identity**

For the first system:

$$
w[n] = x[nM]
$$
  
\n
$$
x[n]
$$
  
\n
$$
y[n] = w[n] * h[n] = \sum_{k} h[k]w[n-k]
$$
  
\n
$$
= \sum_{k} h[k]x[(n-k)M]
$$

 $\overline{\phantom{a}}$ 

For the second system:

$$
\frac{x[n]}{G^{z}(z) = H^{z}(z^{M})} \longrightarrow \frac{y[n]}{M} \longrightarrow \frac{y[n]}{M}
$$
  

$$
g[n] = h_{(\uparrow M)}[n]
$$
  

$$
= \begin{cases} h[n/M], & \text{if } n/M = \text{integer} \\ 0, & \text{otherwise} \end{cases} \longrightarrow (*)
$$

#### **TD Proof of Decimation Identity (cont.)**

Thus

$$
v[n] = x[n]^* g[n] = \sum_{l} g[l] x[n-l]
$$
  
= 
$$
\sum_{k} h[k] x[n-kM]
$$
 Use (\*)

Then...

$$
y[n] = v[nM]
$$
  
= 
$$
\sum_{k} h[k]x[(n-k)M]
$$

Same as for System #1  $\rightarrow$  Proved!!!

#### **ZD Proof of Decimation Identity**

For the second system:

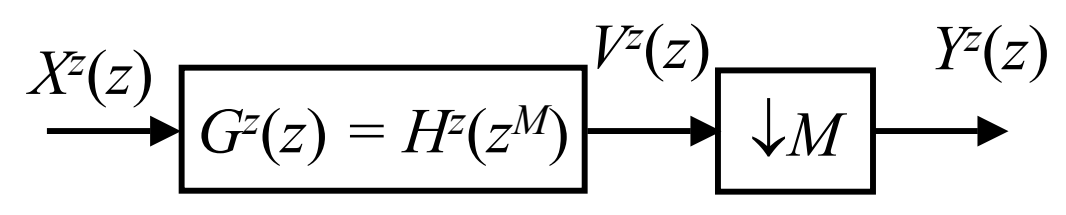

where...  $V^{z}(z) = X^{z}(z)H^{z}(z^{M})$  $(\bigstar\,\bigstar)$ 

But... 
$$
Y^{z}(z) = {V^{z}(z)}_{(M)}
$$
  
\n
$$
= \frac{1}{M} \sum_{m=0}^{M-1} V^{z}(z^{1/M}W_{M}^{-m})
$$
  
\n
$$
= \frac{1}{M} \sum_{m=0}^{M-1} X^{z}(z^{1/M}W_{M}^{-m})H^{z}((z^{1/M}W_{M}^{-m})^{M})
$$
  
\nNow...  $(z^{1/M}W_{M}^{-m})^{M} = zW_{M}^{-mM} = z$ 

#### **ZD Proof of Decimation Identity (cont.)**

$$
Y^{z}(z) = \frac{1}{M} \sum_{m=0}^{M-1} X^{z}(z^{1/M} W_{M}^{-m}) H^{z}(z)
$$
  
=  $H^{z}(z) \left[ \frac{1}{M} \sum_{m=0}^{M-1} X^{z}(z^{1/M} W_{M}^{-m}) \right]$   
=  $H^{z}(z) \{X^{z}(z)\}_{(M)}$ 

Which is clearly the same thing that the first system gives:

$$
X^{z}(z) \longrightarrow \begin{array}{c} \{X^{z}(z)\}_{(\downarrow M)} \\ \downarrow M \end{array} \longrightarrow \begin{array}{c} Y^{z}(z) = H^{z}(z) \{X^{z}(z)\}_{(\downarrow M)} \\ \downarrow H^{z}(z) \end{array}
$$

#### **Expansion Identity**

This identity asserts equality between the following 2 systems:

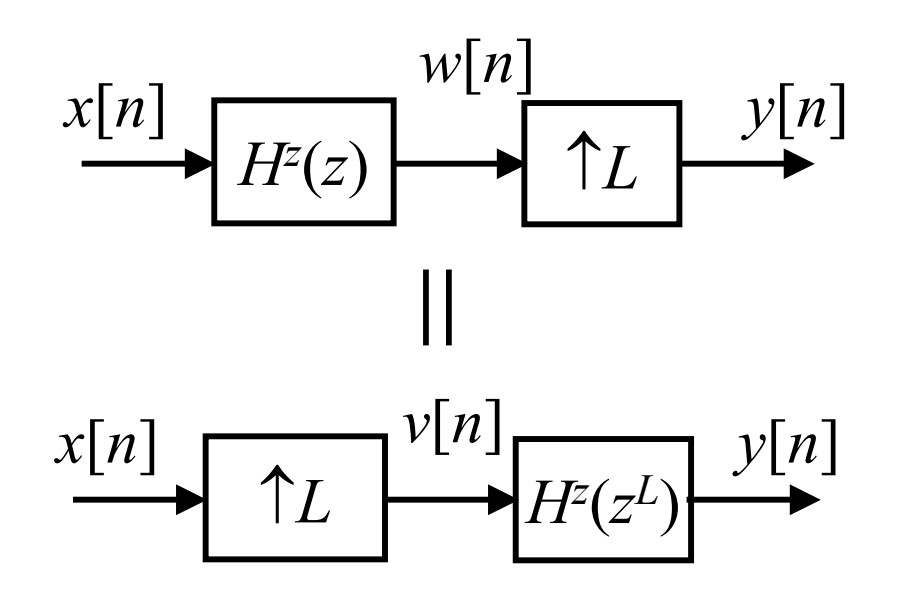

Will give only Z-Domain proof here.

#### **ZD Proof of Expansion Identity**

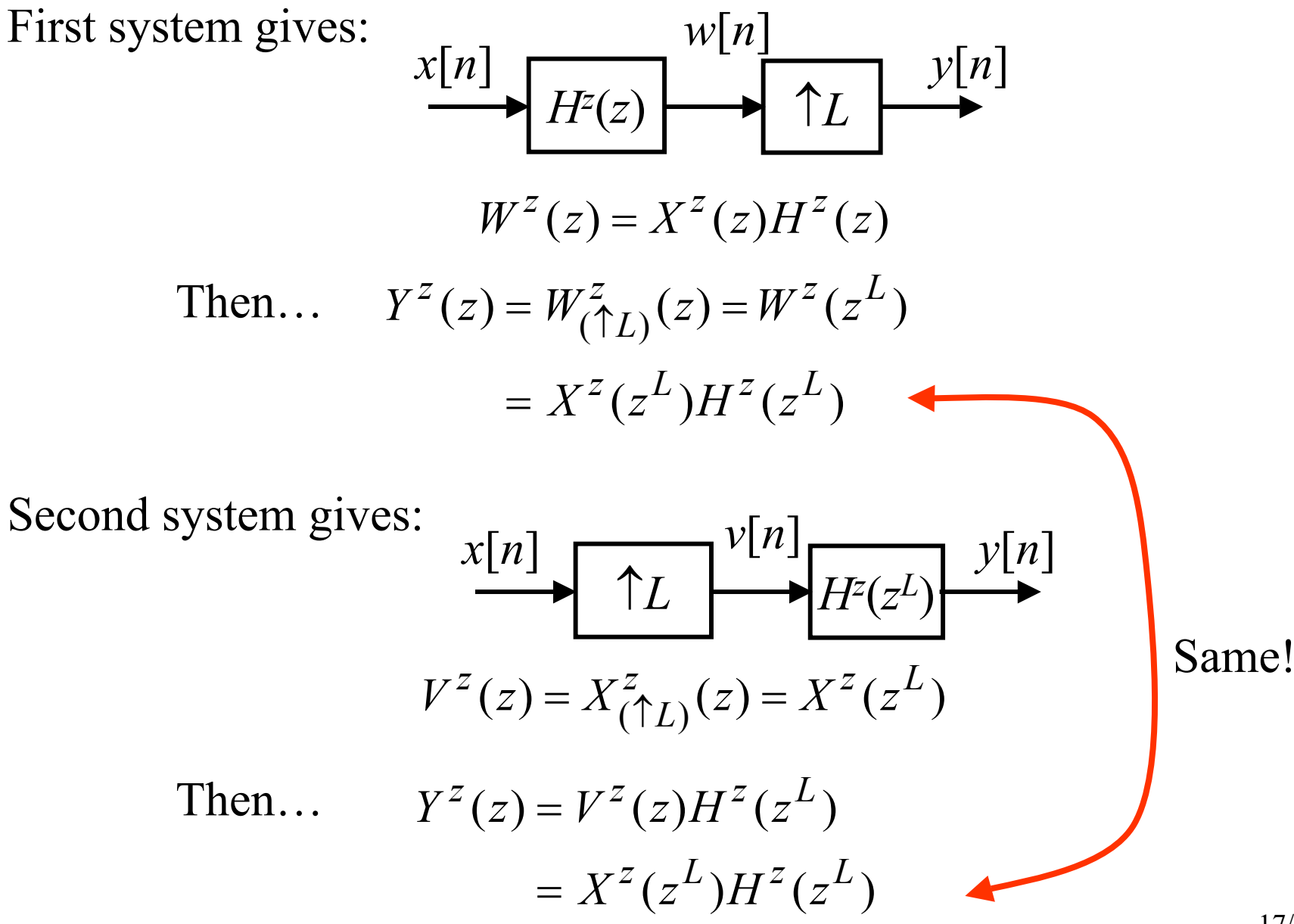

#### **12.4.2 Polyphase Representation of Decimation**

Now we re-visit this topic and do it mathematically...

**Basic Math Idea:** Re-write convolution sum's index & manipulate to get "parallel" filters:

Recall Decimation: 
$$
\x[n]
$$
  
\n $H^z(z)$   
\n $\downarrow M$   
\n $\downarrow M$   
\n $\downarrow N$   
\n $\downarrow N$   
\n $\downarrow N$   
\n $\downarrow M$   
\n $\downarrow N$   
\n $\downarrow M$   
\n $\downarrow M$   
\n $\downarrow M$   
\n $\downarrow M$   
\n $\downarrow M$   
\n $\downarrow M$   
\n $\downarrow M$   
\n $\downarrow M$   
\n $\downarrow M$   
\n $\downarrow M$   
\n $\downarrow M$   
\n $\downarrow M$   
\n $\downarrow M$   
\n $\downarrow M$   
\n $\downarrow M$   
\n $\downarrow M$   
\n $\downarrow M$   
\n $\downarrow M$   
\n $\downarrow M$   
\n $\downarrow M$   
\n $\downarrow M$   
\n $\downarrow M$   
\n $\downarrow M$   
\n $\downarrow M$   
\n $\downarrow M$   
\n $\downarrow M$   
\n $\downarrow M$   
\n $\downarrow M$   
\n $\downarrow M$   
\n $\downarrow M$   
\n $\downarrow M$   
\n $\downarrow M$   
\n $\downarrow M$ 

Write sum's index in "block form" – a common "trick":

$$
i = i'M + m
$$
  

$$
0 \le m \le M - 1
$$
  

$$
M = \text{Block Size}
$$
  
  
Counts Blocks  
Counts Samples Inside a Block

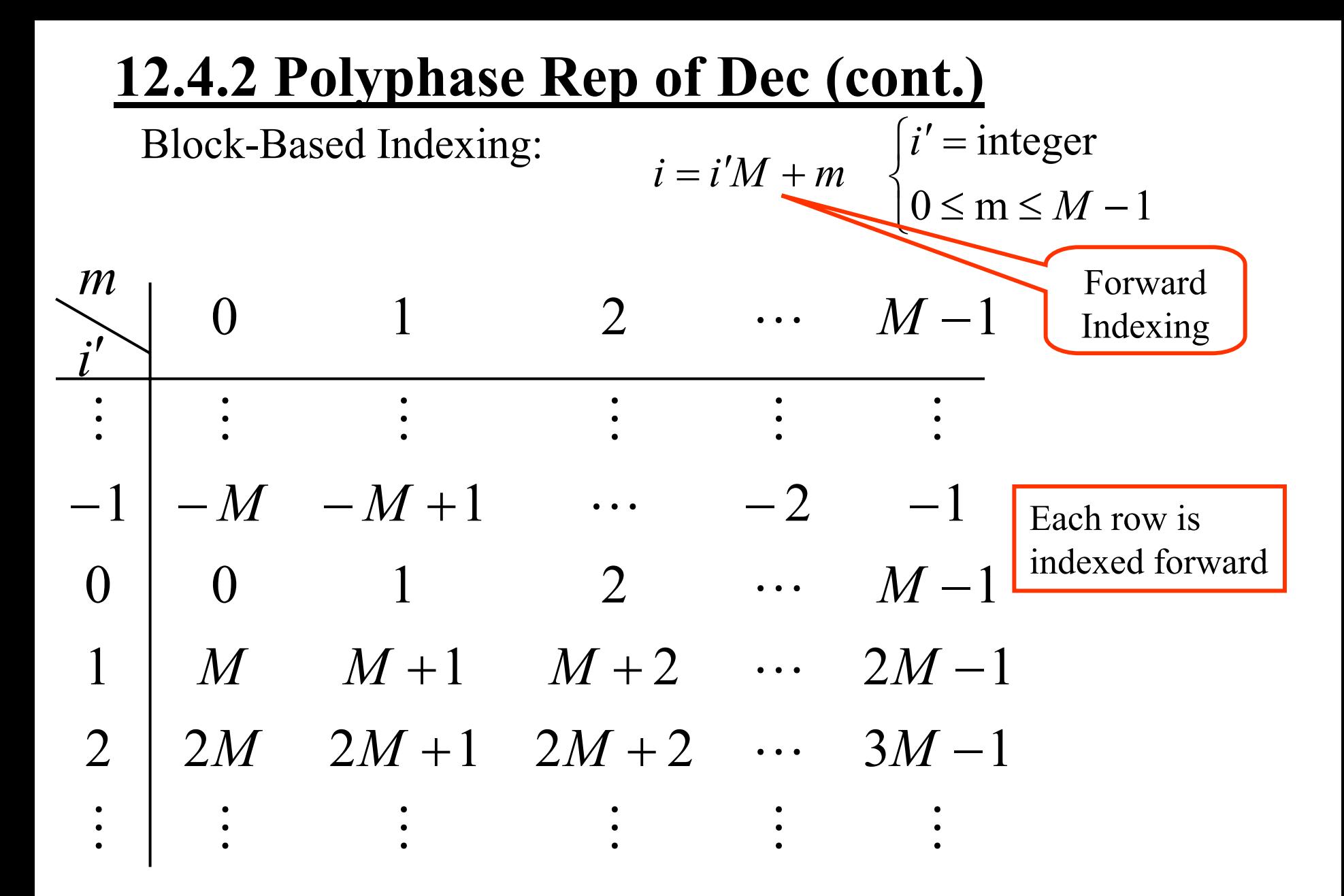

Use Block Indexing in 
$$
(\star \star \star)
$$
:  
\n
$$
y[n] = \sum_{i} h[i]x[nM - i]
$$
\n
$$
= \sum_{i'} \sum_{m=0}^{M-1} h[i'M + m]x[nM - i'M - m]
$$
\n
$$
= \sum_{m=0}^{M-1} \sum_{i'} h[i'M + m]x[(n-i')M - m]
$$
\n
$$
= \sum_{m=0}^{M-1} \sum_{i'} h[i'M + m]x[(n-i')M - m]
$$
\n
$$
= \sum_{i'} \sum_{m=0}^{M-1} h[i'M + m]x[(n-i')M - m]
$$
\n
$$
= \sum_{i'} \sum_{m=0}^{M-1} h[i'M + m]x[(n-i')M - m]
$$
\n
$$
= \sum_{i'} \sum_{m=0}^{M-1} h[i'M + m]x[(n-i')M - m]
$$
\n
$$
= \sum_{i'} \sum_{m=0}^{M-1} h[i'M + m]x[(n-i')M - m]
$$
\n
$$
= \sum_{i'} \sum_{m=0}^{M-1} h[i'M + m]x[(n-i')M - m]
$$
\n
$$
= \sum_{i'} \sum_{m=0}^{M-1} h[i'M + m]x[(n-i')M - m]
$$
\n
$$
= \sum_{i'} \sum_{m=0}^{M-1} h[i'M + m]x[(n-i')M - m]
$$
\n
$$
= \sum_{i'} \sum_{m=0}^{M-1} h[i'M + m]x[(n-i')M - m]
$$
\n
$$
= \sum_{i'} \sum_{m=0}^{M-1} h[i'M + m]x[(n-i')M - m]
$$
\n
$$
= \sum_{i'} \sum_{m=0}^{M-1} h[i'M + m]x[(n-i')M - m]
$$
\n
$$
= \sum_{i'} \sum_{m=0}^{M-1} h[i'M + m]x[(n-i')M - m]
$$
\n
$$
= \sum_{i'} \sum_{m=0}^{M-1} h[i'M + m]x[(n-i')M - m]
$$
\n
$$
= \sum_{i'} \sum_{m=0}^{M-1} h[i'M + m]x[(n-i')M - m]
$$
\n
$$
= \sum_{i'} \sum_{m=0}^{M-1} h[i'M + m]x[(n-i')M - m]
$$
\n $$ 

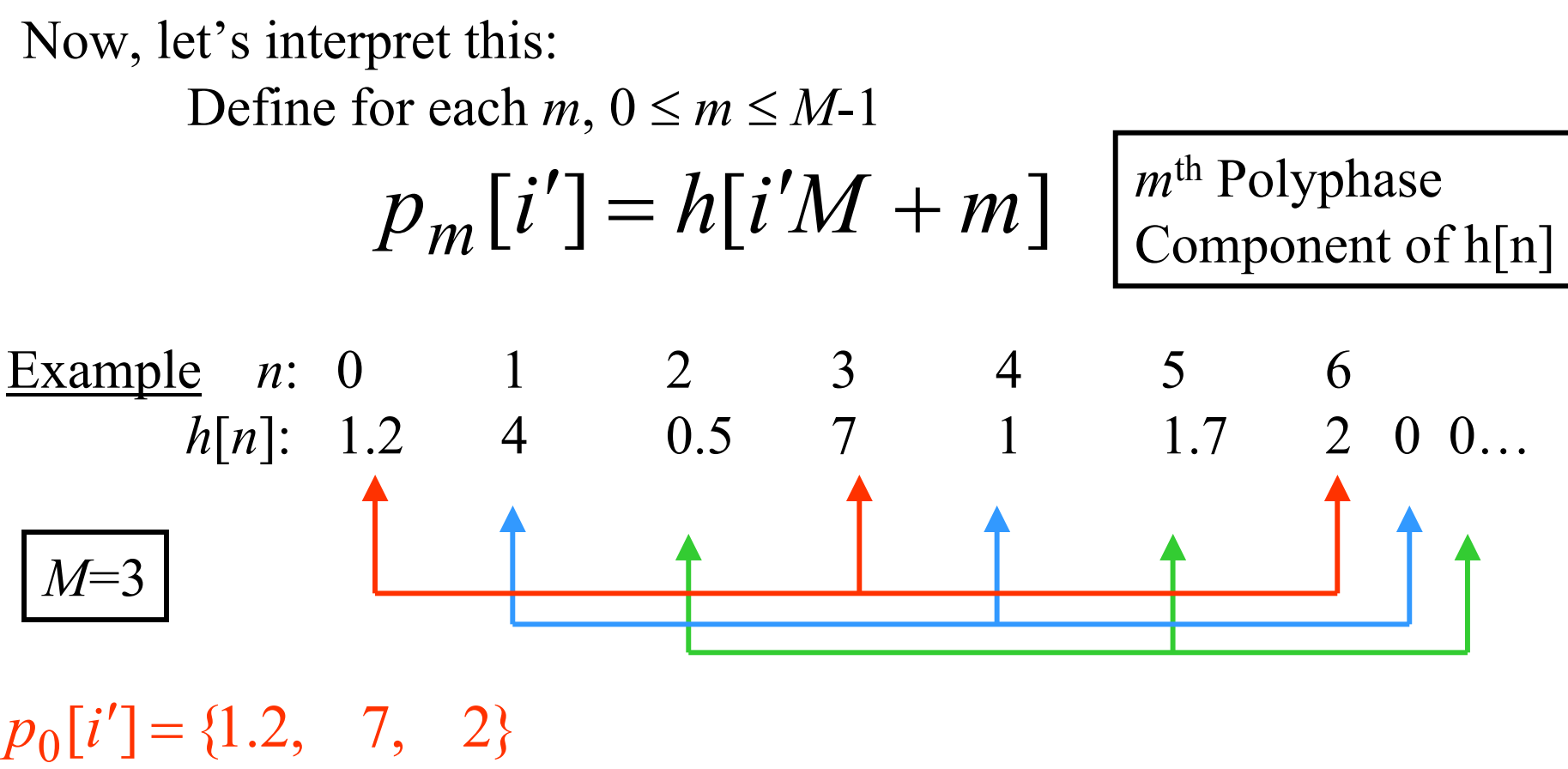

$$
p_1[i'] = \{4, 1, 0\}
$$
  

$$
p_2[i'] = \{0.5, 1.7, 0\}
$$

Each one is a decimated version of *h* [ *n* ] & the versions are staggered

**< See Fig. 12.15>**

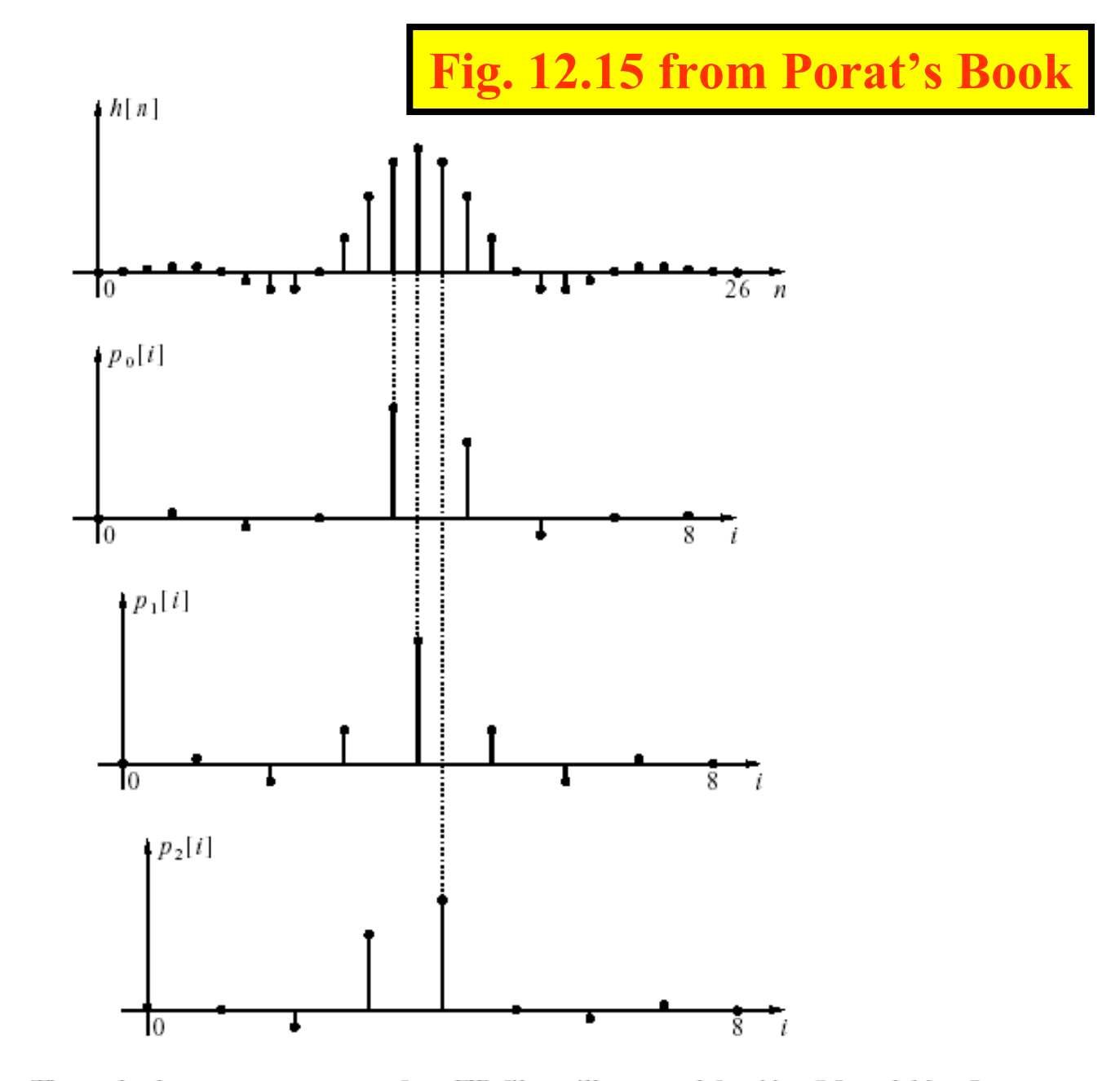

Figure 12.15 The polyphase components of an FIR filter, illustrated for  $N = 26$  and  $M = 3$ .

What have we done?

Split up  $h[n]$  into M subsequences – where the  $m<sup>th</sup>$ subsequence is a decimated-by-*M* version of *h* [*n + m* ]

Why the name "Polyphase"? Recall: Time-Shift in TD ↔ Phase-Shift in FD

$$
h[n+m] \leftrightarrow e^{j\theta m} H^{f}(\theta)
$$
  
\n
$$
\rightarrow
$$
 "Polyphase"

Now... let's chop up the input similarly:

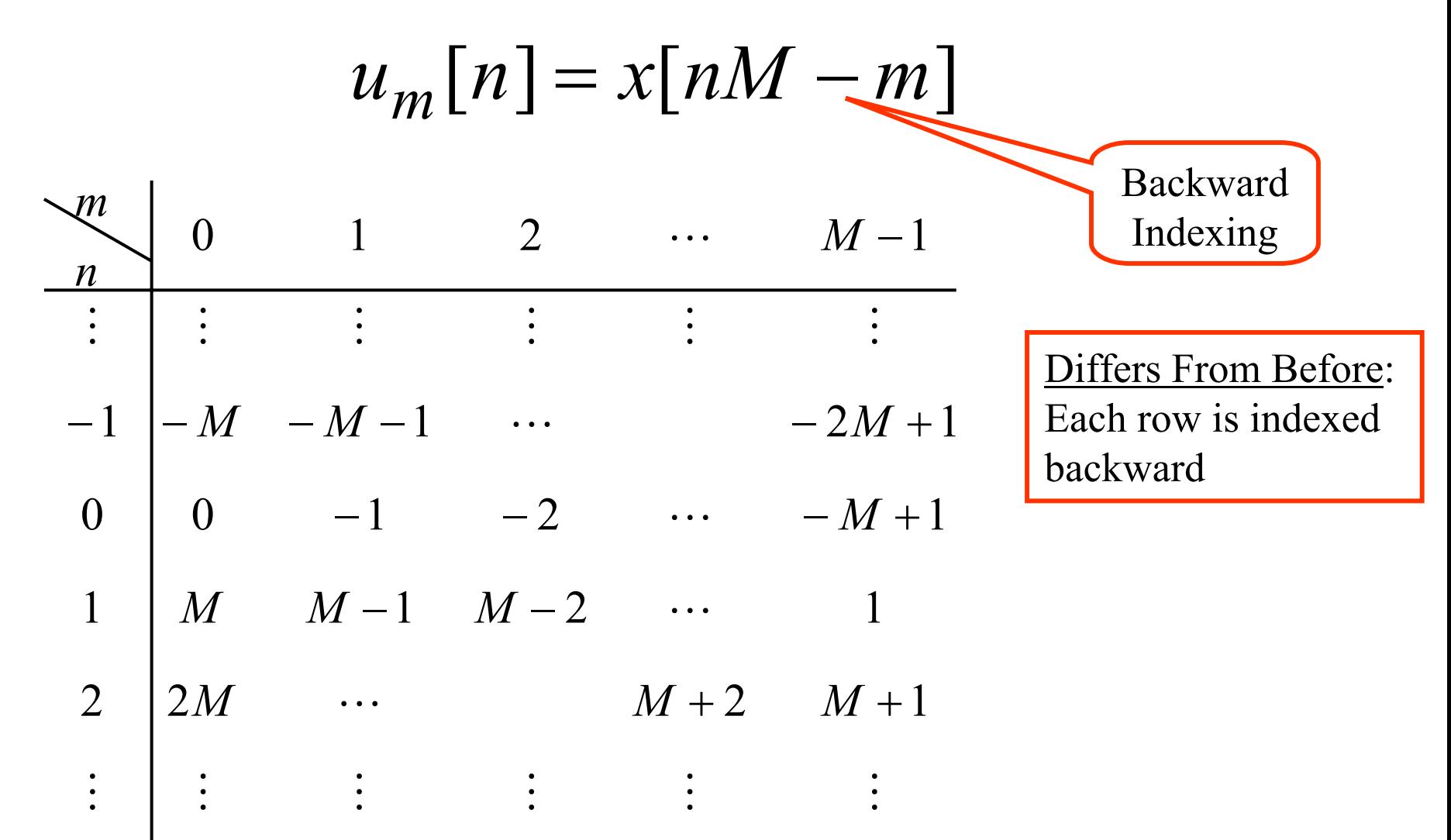

Now... back to the mathematical development. Putting these re-indexed versions into ( $\star \star \star \star$ ):

$$
y[n] = \sum_{m=0}^{M-1} \sum_{i'} h[i'M + m]x[(n - i')M - m]
$$

$$
p_m[i'] = h[i'M + m]
$$

$$
u_m[n] = x[nM - m]
$$

$$
y[n] = \sum_{m=0}^{M-1} \left[ \sum_{i'} p_m[i'] u_m[n - i'] \right]
$$
  
= 
$$
\sum_{m=0}^{M-1} \{p_m * u_m\}[n]
$$

#### **To Implement Polyphase Decimation**

- Chop up filter into *M* sub-filters
- Chop up signal into *M* sub-signals
- $\bullet$  Filter each sub-signal w/ a sub-filter
- Add outputs point-by-point

Two equivalent ways to think of this:

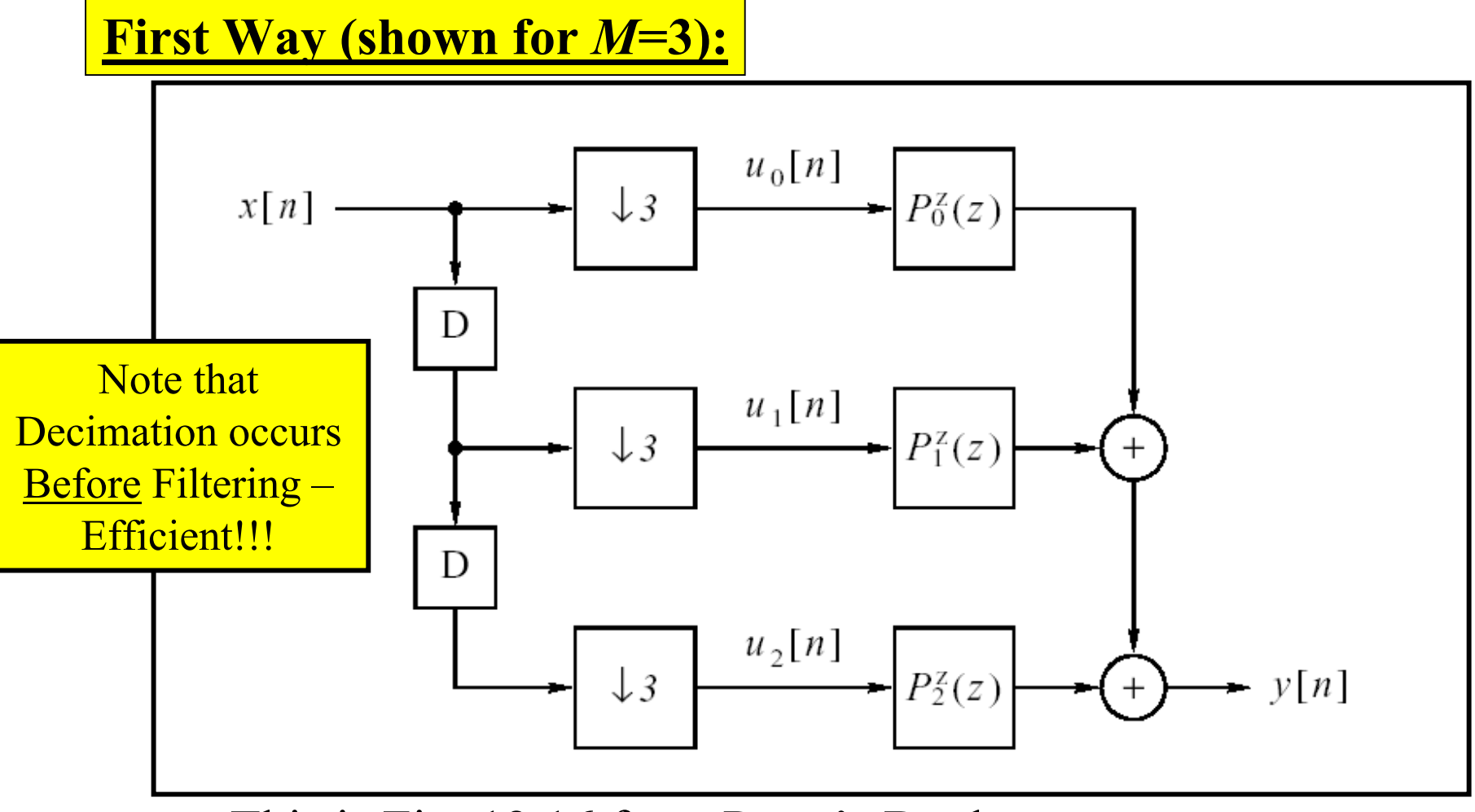

 $\le$ This is Fig. 12.16 from Porat's Book $>$ 

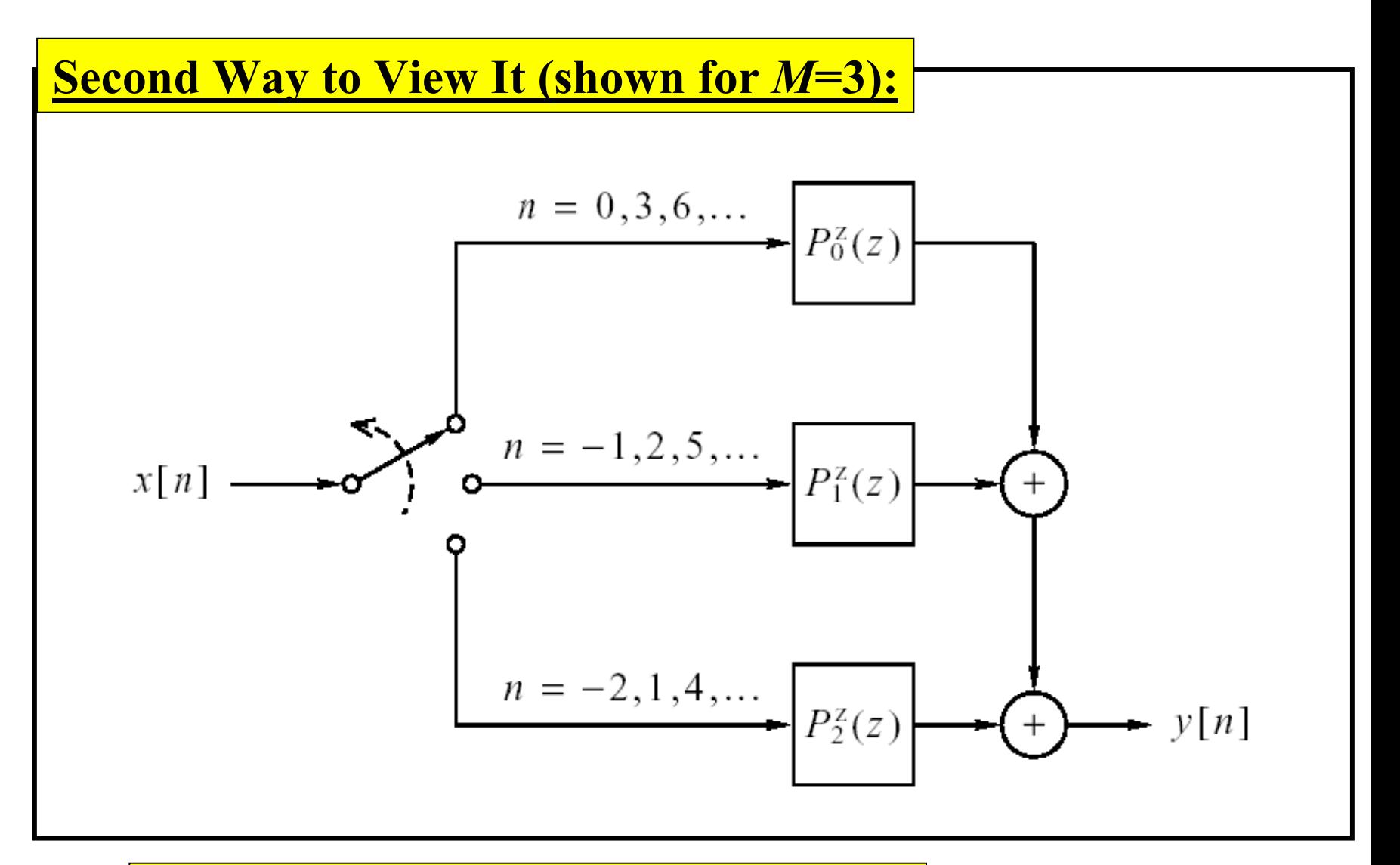

 $\langle$ This is Fig. 12.17 from Porat's Book $\rangle$ 

Now we re-analyze this set-up, but in the  $Z$ -Domain... Why? ....It provides further analysis insight.

Z-Domain results often provide insight into how to:

- Derive other results
- Design Polyphase Filters
- $\bullet$  Etc.

First.... some time-domain trickery:

How do we get back  $h[n]$  from the  $p_m[n]$ ???

- 1. Insert *M*-1 zeros between each sample
- 2. "Line them up" using delays
- 3. Add them up

**Recall Example**:

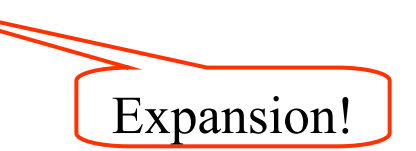

| $p_0[i'] = \{1.2, 7, 2\}$            | $\{1.2, 0, 0, 7, 0, 0, 2, 0, 0\}$      |
|--------------------------------------|----------------------------------------|
| $p_1[i'] = \{4, 1, 0\}$              | $\{4, 0, 0, 1, 0, 0, 0, 0, 0, 0\}$     |
| $p_0[i'] = \{0.5, 1.7, 0\}$          | $\{0.5, 0, 0, 1.7, 0, 0, 0, 0, 0, 0\}$ |
| $\{1.2, 0, 0, 7, 0, 0, 2, 0, 0\}$    | $\{0.5, 0, 0, 1.7, 0, 0, 0, 0\}$       |
| $\{0, 4, 0, 0, 1, 0, 0, 0, 0, 0\}$   | $\{0, 0, 0, 0, 0, 0\}$                 |
| $\{0, 0, 0, 0, 0, 1.7, 0, 0, 0, 0\}$ |                                        |
| $\{0, 0, 0, 0, 0, 1.7, 0, 0, 0, 0\}$ |                                        |

∑ −1*M*=0*m* $=$   $\sum$  { $P_{m_{(\uparrow M)}}$ } [n –  $[n] = \sum \{p_{m_{(\uparrow M)}}\}[n-m]$  $h[n] = \sum \{p_{m_{(\uparrow M)}}\}[n-m]$ 

 $Thus...$ 

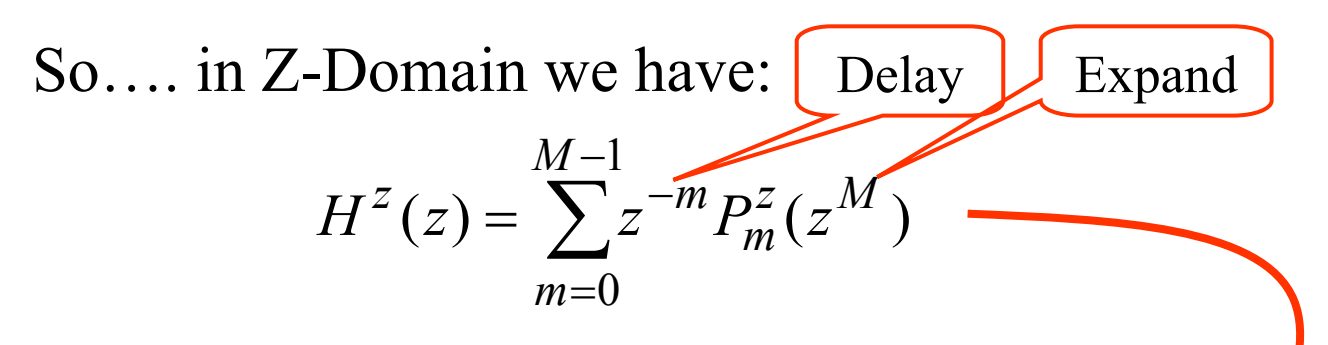

Now... filter/decimate looks like this:

$$
X^{z}(z)
$$
\n
$$
H^{z}(z)
$$
\n
$$
V^{z}(z) = X^{z}(z)H^{z}(z)
$$
\n
$$
= \sum_{m=0}^{M-1} z^{-m} P_{m}^{z}(z^{M})X^{z}(z)
$$

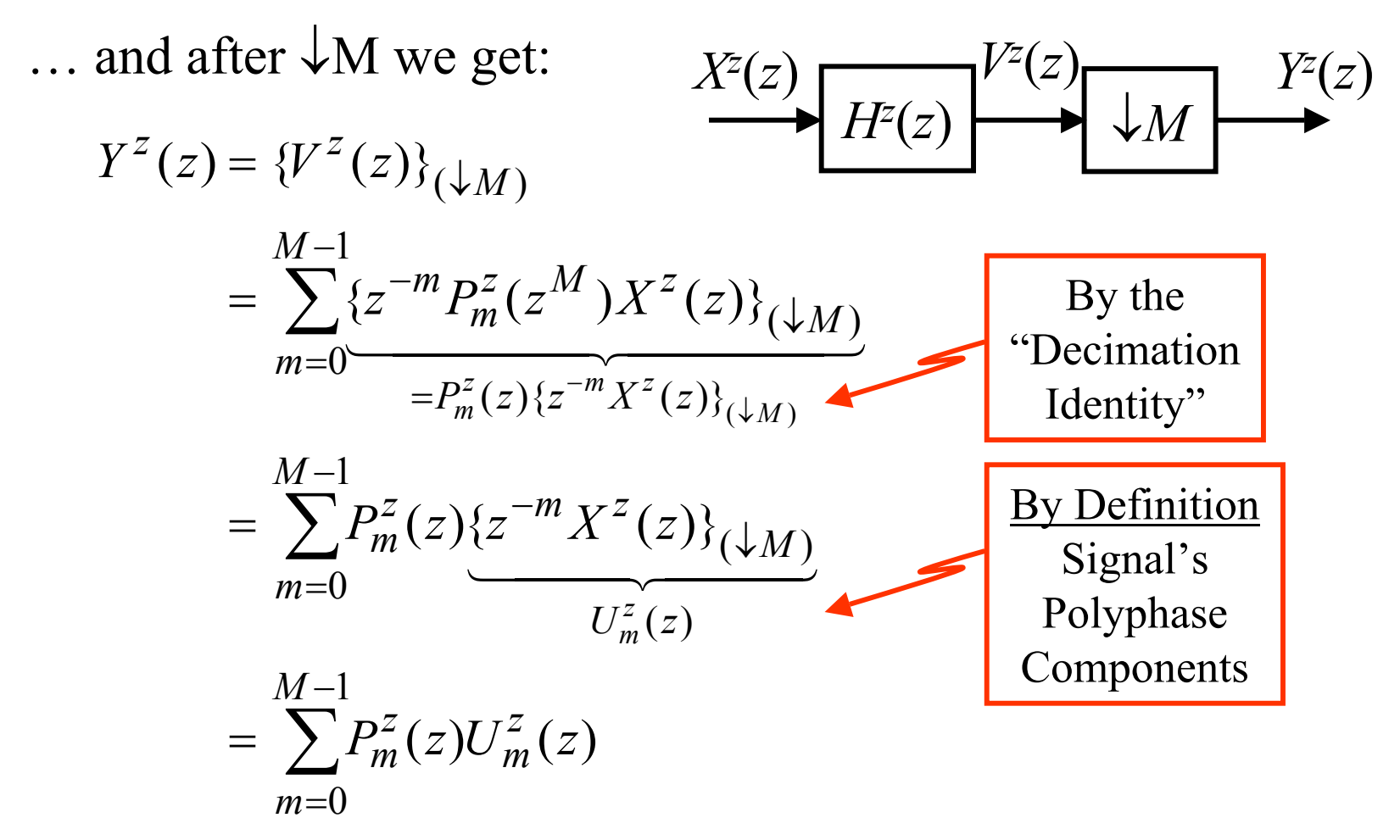

...which is the Z-Domain Description of the polyphase decimation structure. We have now developed two different derivations of the polyphase structure.

#### **12.4.3 Polyphase Rep of Expansion**

 $\uparrow_L$ *Hz* (*z* ) Recall Expansion: *x* [ *n* ] *y* [ *n* ]

Output given by  $(12.19)$  as...  $y[n] =$ ∑  $y[n] = \sum x[i]h[n-Li]$ *i*

Re-Index using: 
$$
n = n'L + (L-1) - l
$$
 
$$
\begin{cases} n' & \text{integer} \\ 0 \le l \le L-1 \end{cases}
$$
<sup>n</sup>backwards"

*n<sup>í</sup>* = Block Index $l =$  In-Block Index (indexes backward through block)

$$
n = n'L + (L-1) - l
$$

$$
\begin{cases} n' & \text{integer} \\ 0 \le l \le L-1 \end{cases}
$$

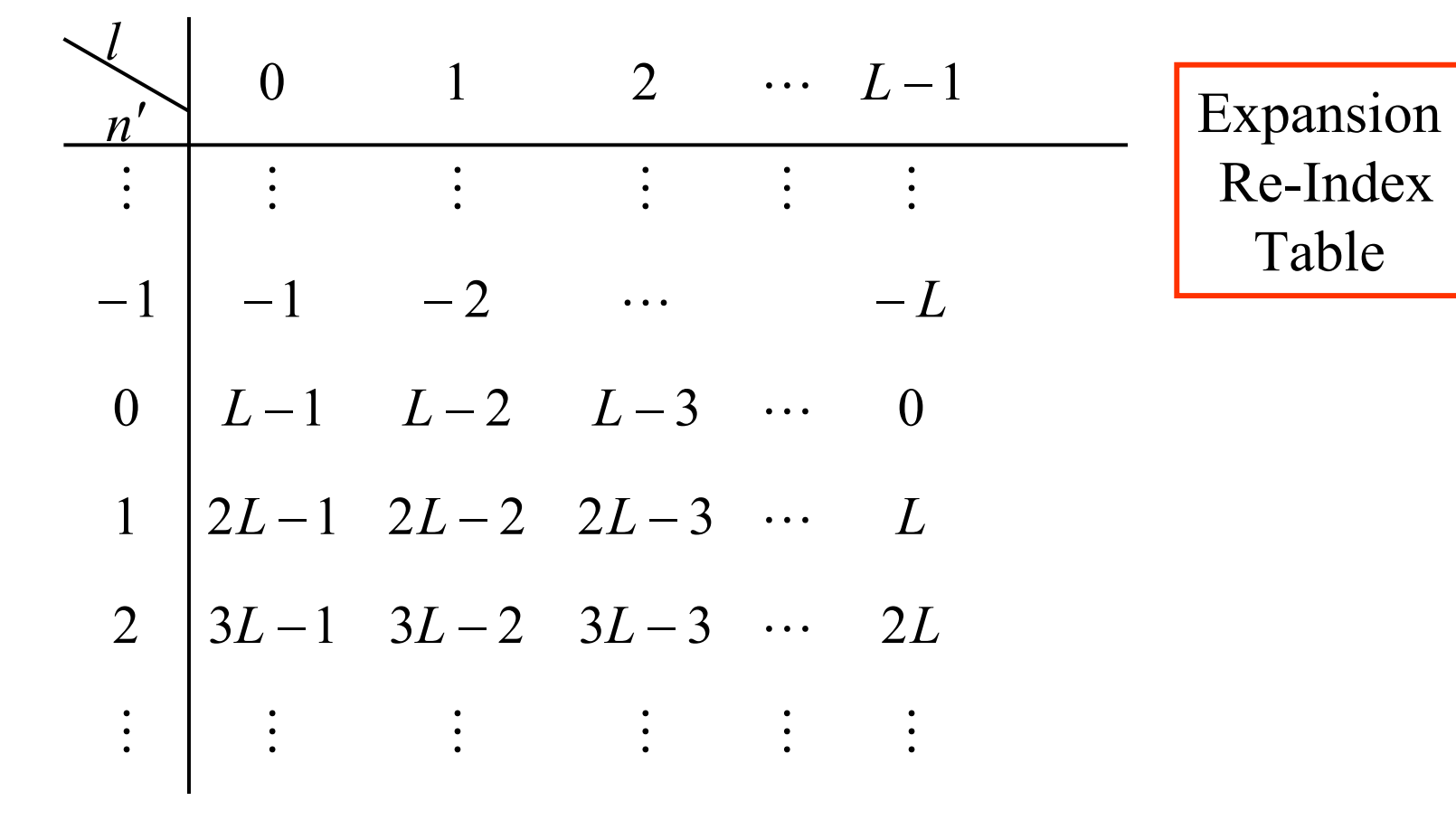

Using this re-indexing gives...

$$
y[n] = \sum_{i} x[i]h[n-Li]
$$

$$
y[n'L + (L-1) - l] = \sum_{i} x[i]h[n'L + (L-1) - l - Li]
$$

$$
= \sum_{i} x[i]h[(n'-i)L + (L-1) - l]
$$

For each *l* such that  $0 \le l \le L - 1$  we define:

$$
q_l[n'] = h[n'L + (L-1) - l]
$$
  

$$
v_l[n'] = y[n'L + (L-1) - l]
$$
  

$$
v_l[n'] = \{x * q_l\} [n']
$$

... for each *l*, this indexing just reads down a column of the "Expansion Re-Index Table"

To see this indexing structure, look at an example with *L* = 3:

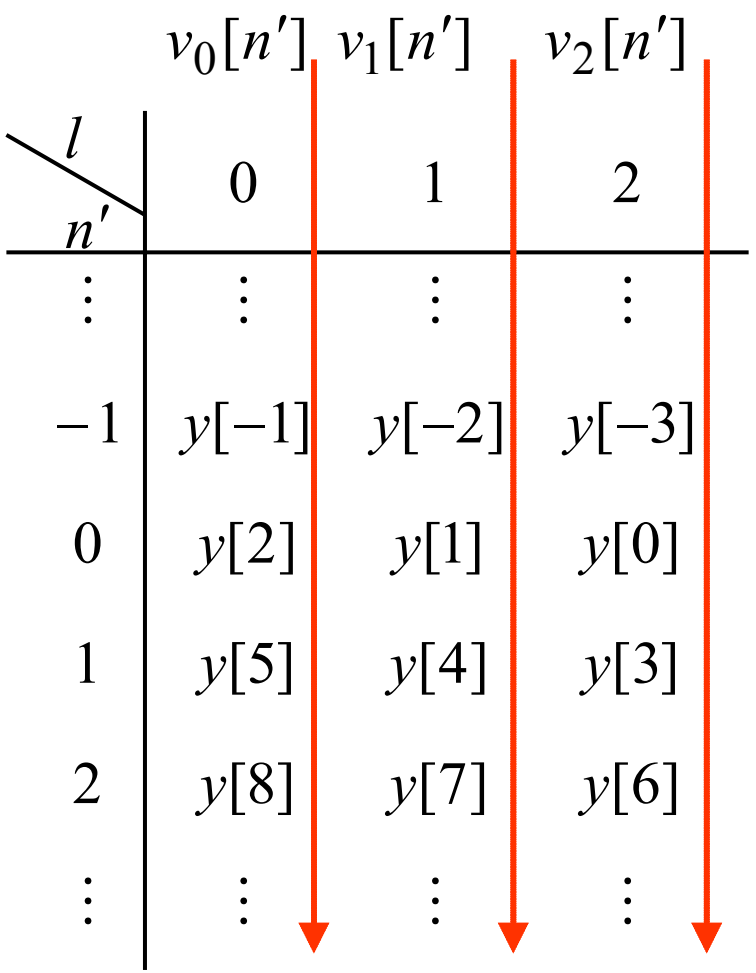

Now... how do we get  $y[n]$  from the  $v_i$ 's?? If we interpolate each  $v_l$  sequence we get  $(L = 3)$ ....

$$
\cdots y[-3] \quad 0 \quad 0 \quad y[0] \quad 0 \quad 0 \quad y[3] \quad 0 \quad 0 \quad y[6] \quad 0 \quad 0 \quad \cdots
$$
  

$$
\cdots y[-2] \quad 0 \quad 0 \quad y[1] \quad 0 \quad 0 \quad y[4] \quad 0 \quad 0 \quad y[7] \quad 0 \quad 0 \quad \cdots
$$
  

$$
\cdots y[-1] \quad 0 \quad 0 \quad y[2] \quad 0 \quad 0 \quad y[5] \quad 0 \quad 0 \quad y[8] \quad 0 \quad 0 \quad \cdots
$$

Now delay these interpolated sequences...

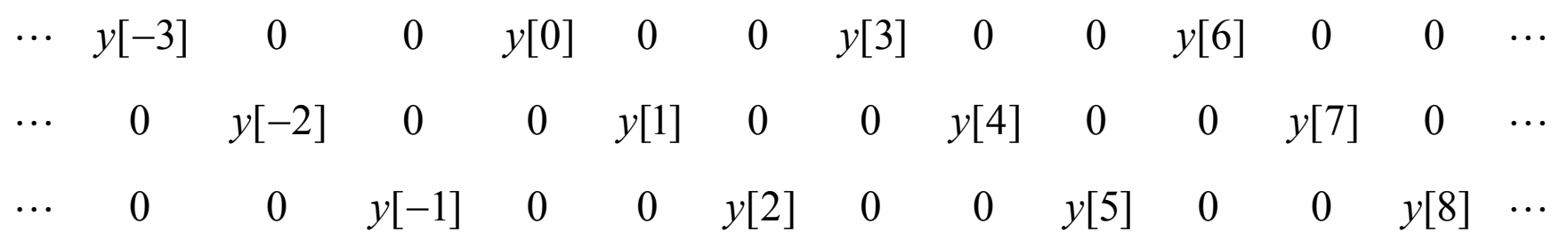

% *y*[<sup>−</sup> 3] *y*[<sup>−</sup> 2] *y*[<sup>−</sup> 1] *y*[0] *y*[1] *y*[2] *y*[3] *y*[4] *y*[5] *y*[6] *y*[7] *y*[8] %

To get y[n]: add up the delayed, interpolated components!!

From this we see that we can write...

$$
y[n] = \sum_{l=0}^{L-1} \{v_l\}_{(T_L)} [n - (L-1) + l] \qquad \text{Recall: } v_l[n'] = \{x * q_l\} [n']
$$

This leads to the following polyphase implementation for expansion:

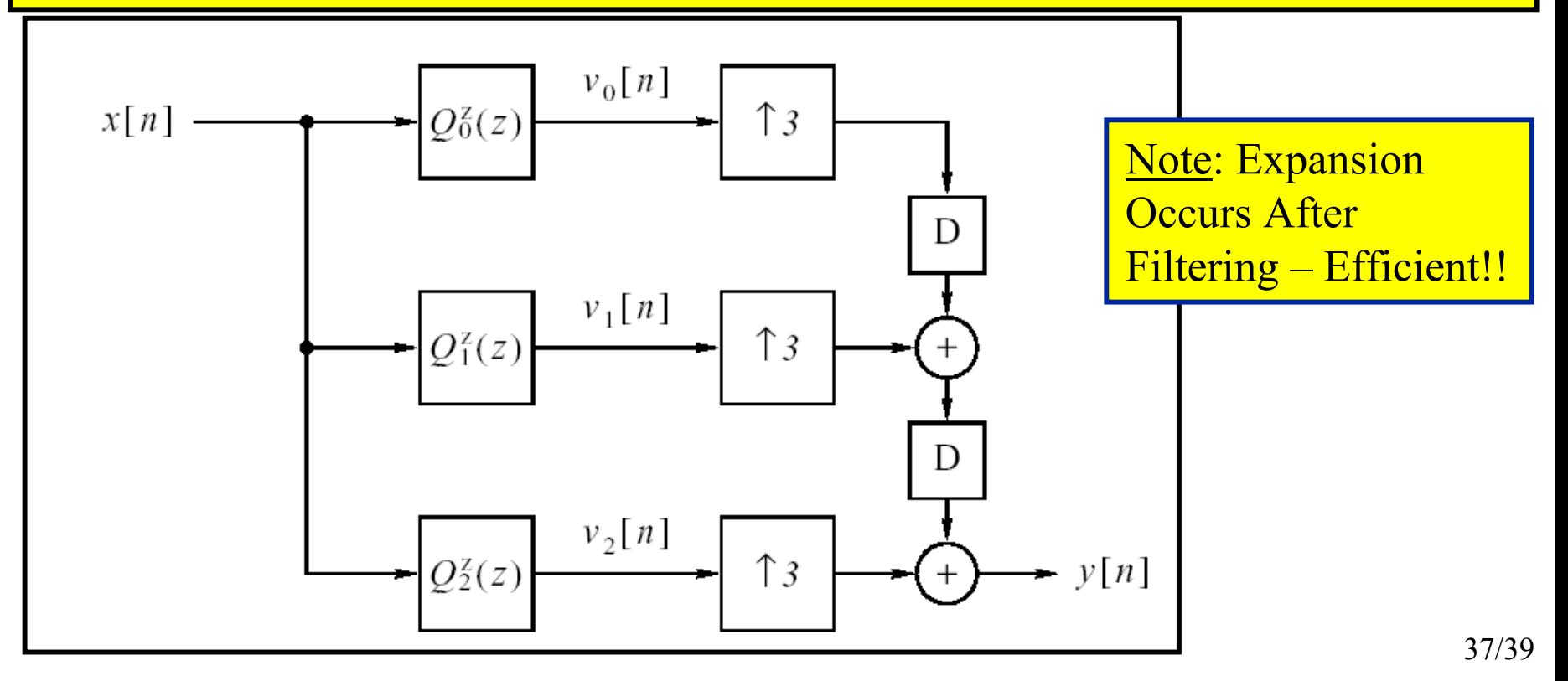

#### An equivalent alternate form of this processing is...

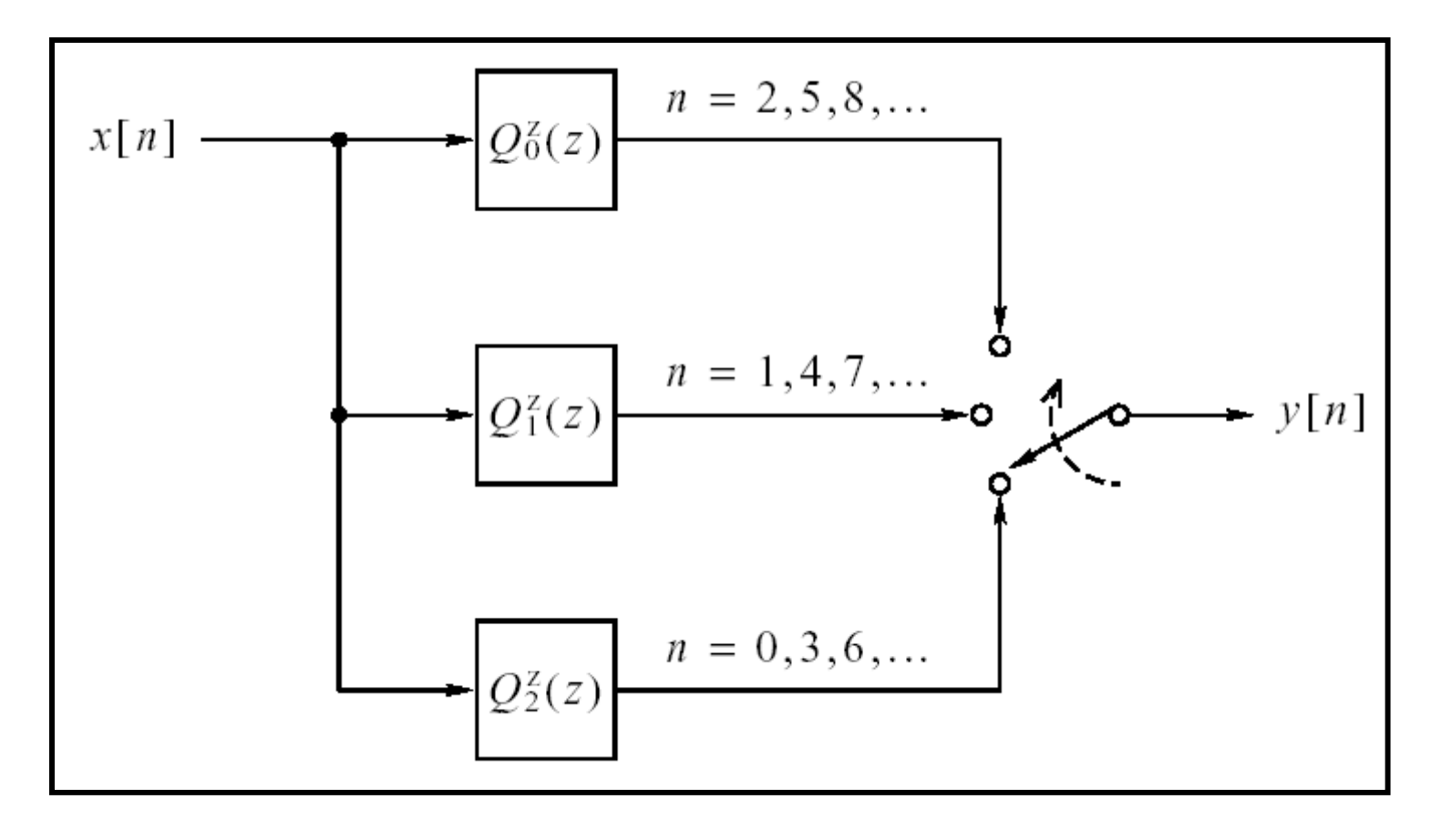

#### **Skip 12.4.4** Shows how to do polyphase method for rational rate change of *L*/*M*

But briefly... to change the rate by factor of *L/M* 

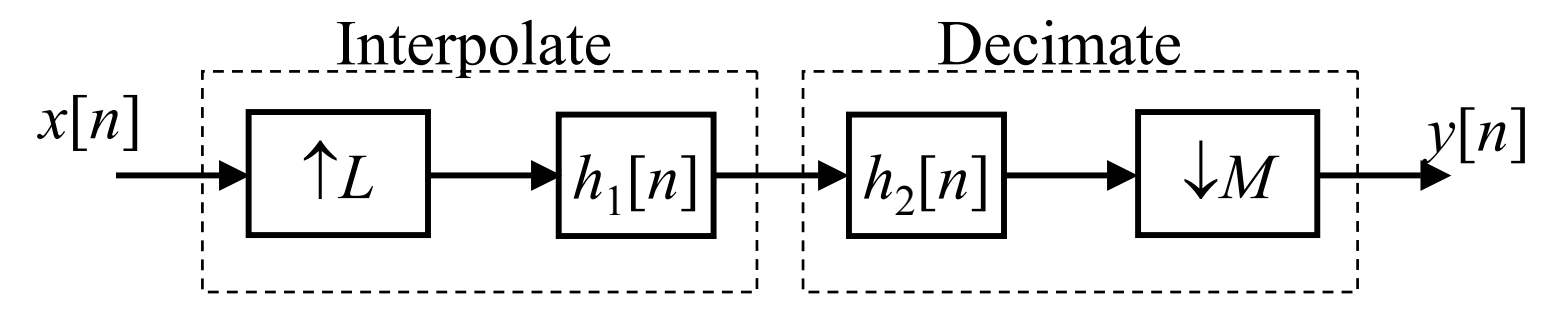

which is equivalent to...

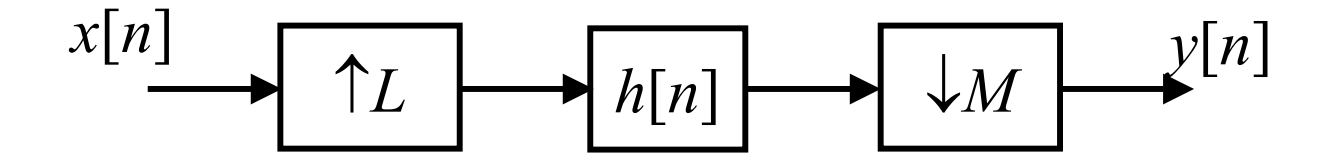

Q: How to implement this efficiently using polyphase ideas? If interested: see Ch.3 of Oppenheim & Lim (on reserve)